#### *MALWARE*

#### **COLETA DISTRIBUÍDA E PRÉ-CLASSIFICAÇÃO**

André Grégio, Unicamp Antonio Montes, CenPRA

## Agenda

- Disseminação de *malware*
- Problemas na identificação de *malware*
- **Coleta** 
	- Coleta Distribuída
- Separação de *malware*
- **Classificação**

# Motivação [I]

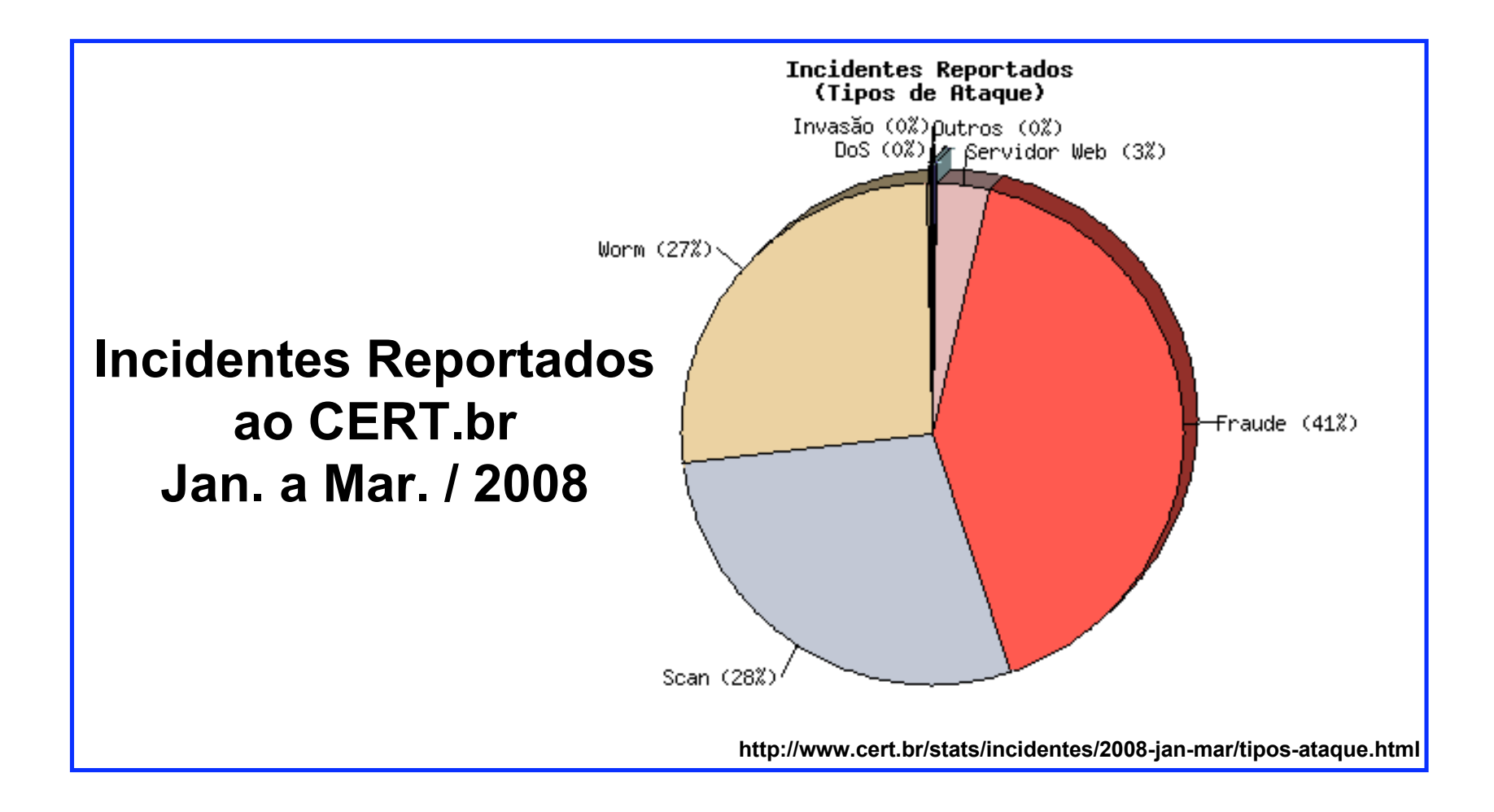

# Motivação [II]

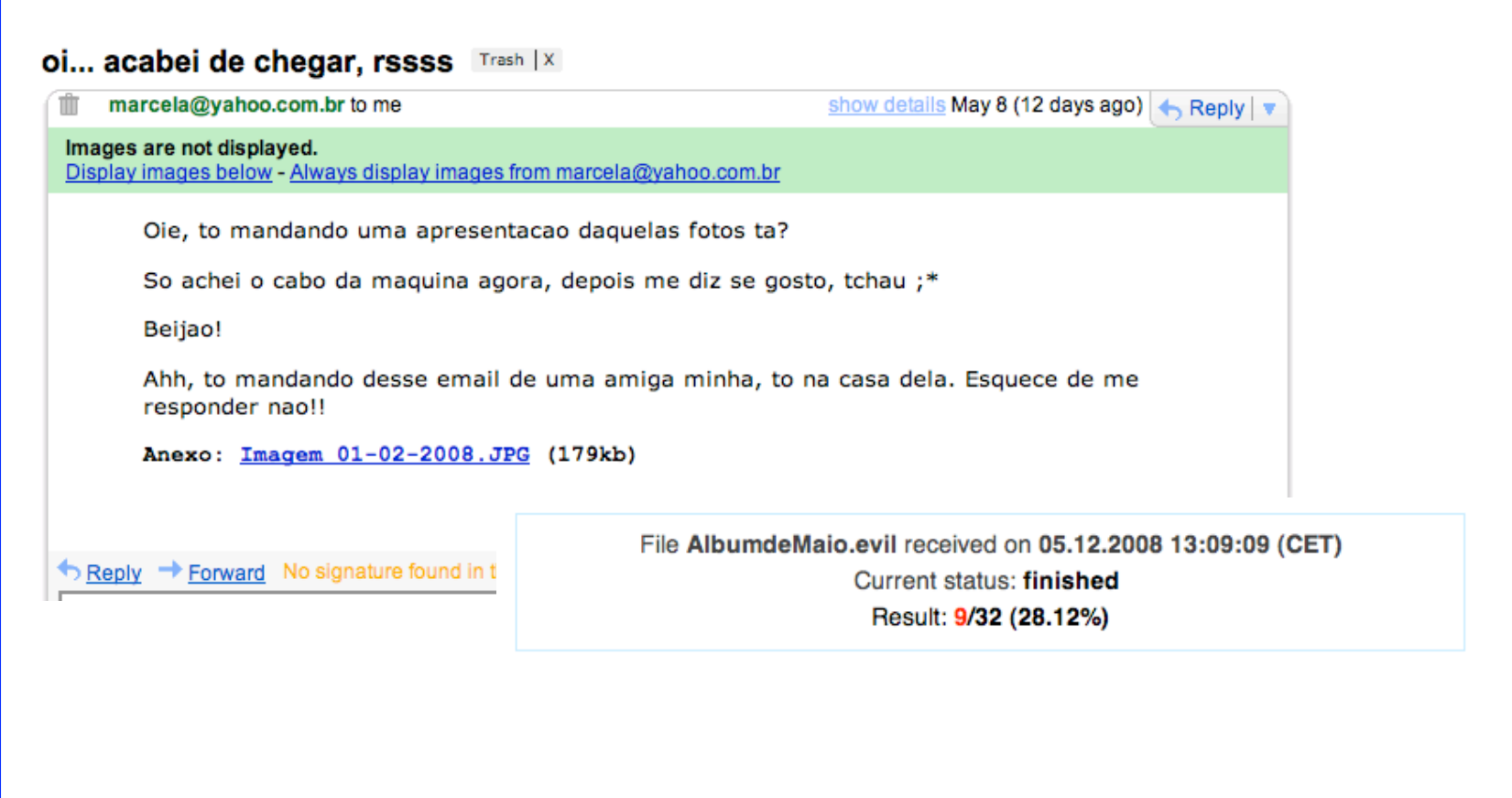

# Motivação [III]

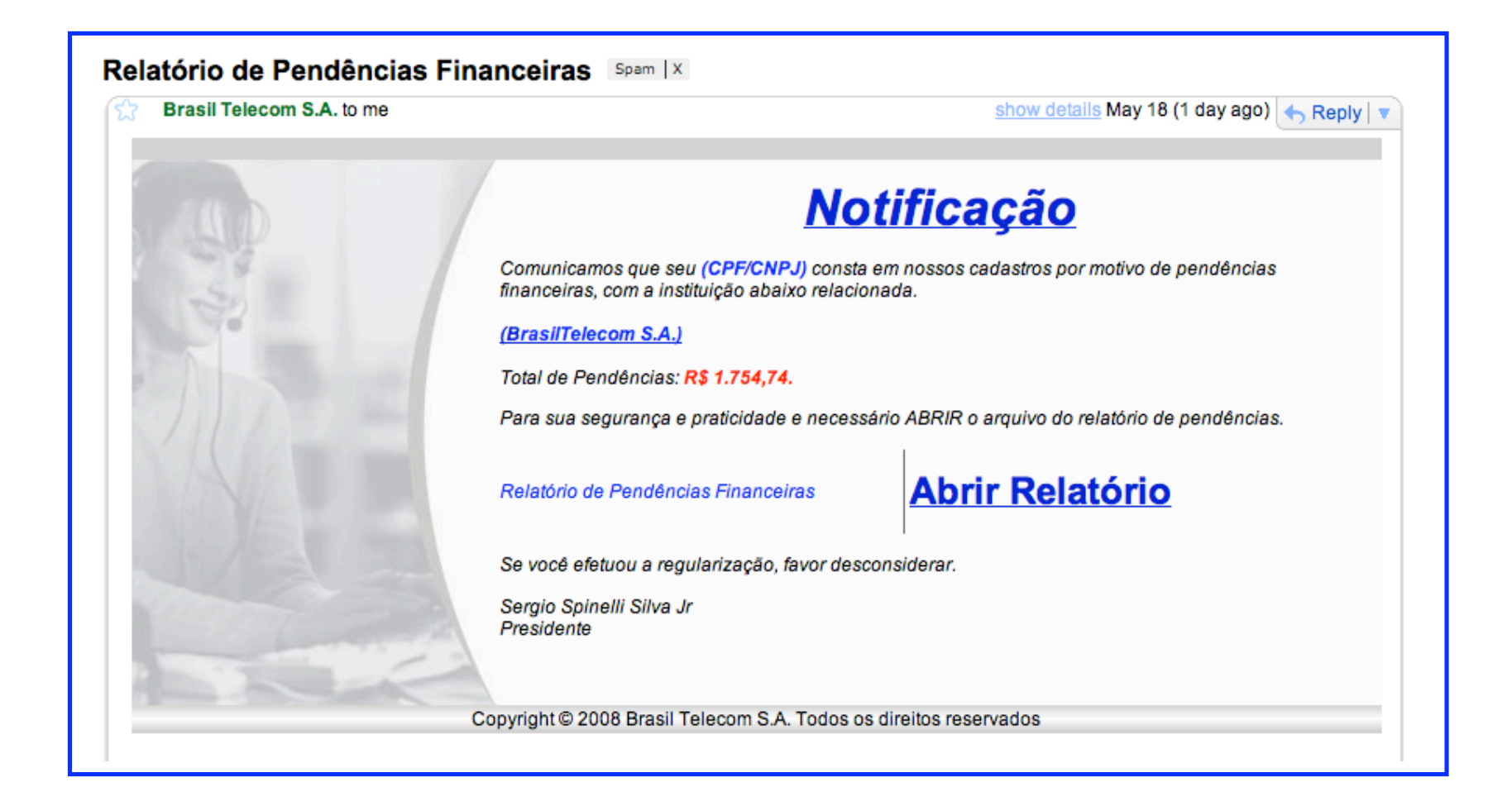

# Motivação [IV]

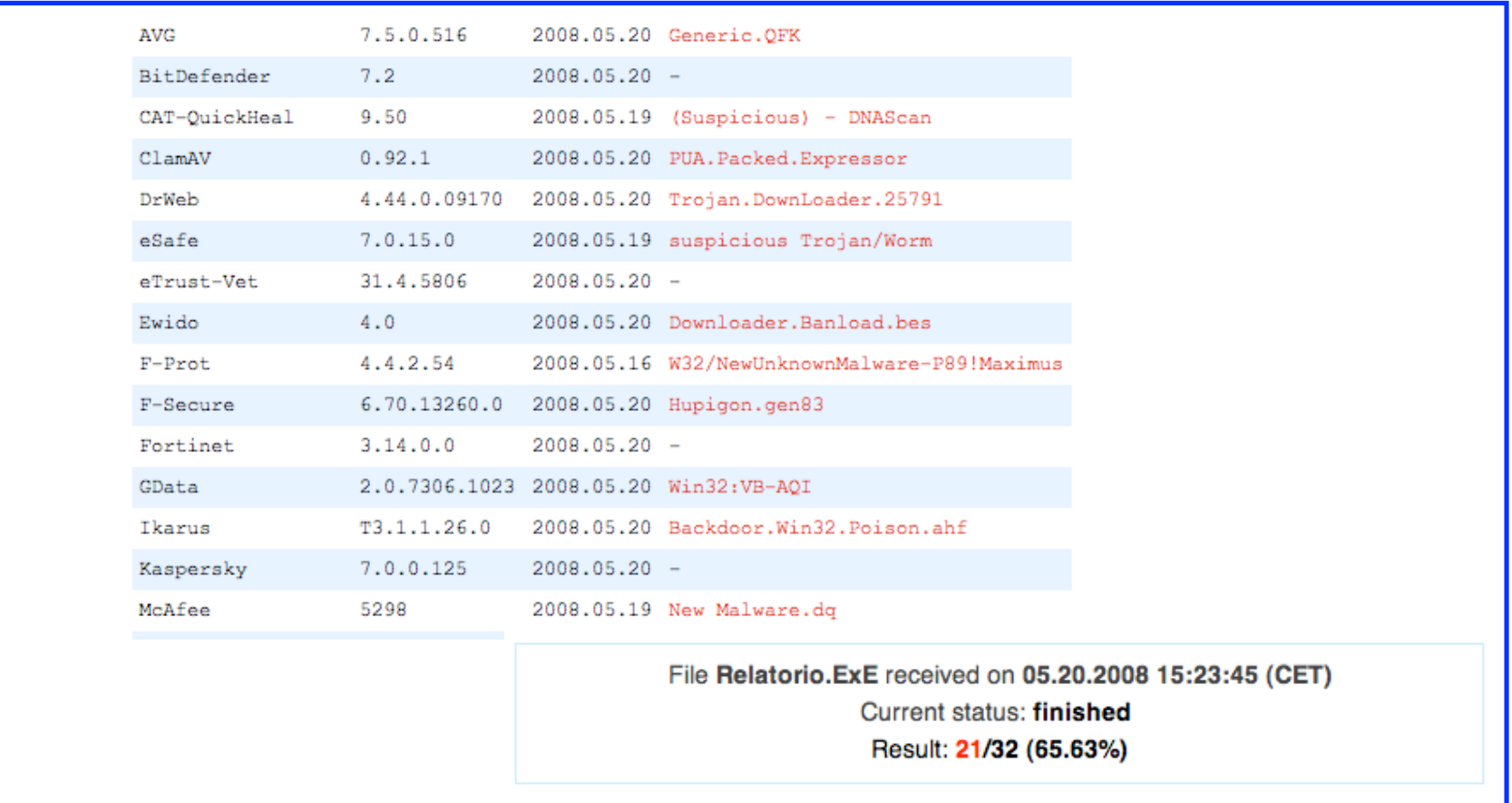

#### *Commom Malware Enumeration* [I]

- Iniciativa gerenciada/mantida pelo MITRE:
	- Prover identificadores comuns para *malware* na tentativa de indexá-los;
	- Reduzir a confusão ao se referenciar ameaças em incidentes envolvendo *malware*;
	- Melhorar a comunicação e compartilhamento de informações entre *antivirus vendors* e a comunidade de segurança.

#### *Commom Malware Enumeration* [II]

- Identificadores CME => "ameaças de *malware*".
	- Uma ameaça pode ser identificada por uma assinatura, pode (ou não) explorar uma vulnerabilidade, depender da ação de usuário…
	- Uma ameaça engloba os arquivos envolvidos em uma "epidemia" de *malware*:
		- Ex.: os componentes do Nimda -- ISS *buffer overflow byte stream*, o arquivo passado via TFTP, etc. -- são referenciados por um único identificador CME.

#### *Commom Malware Enumeration* [III]

#### • Fragmento da lista CME:

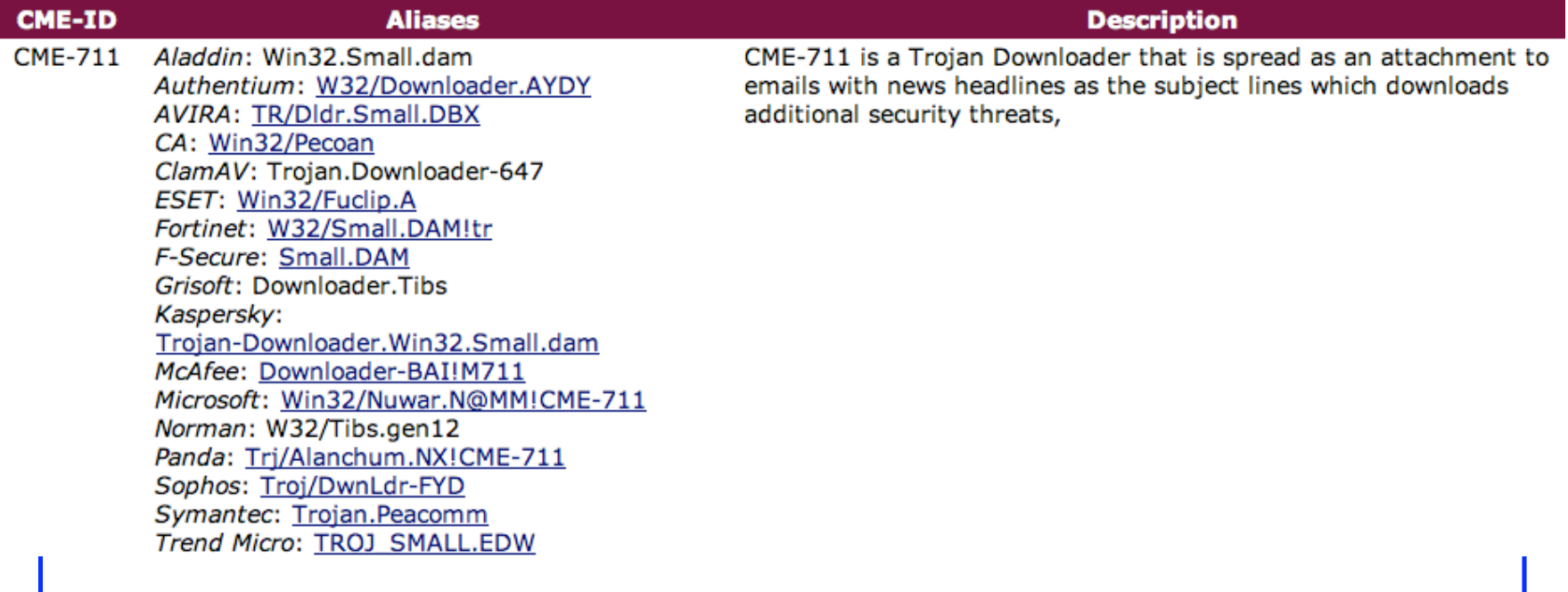

http://cme.mitre.org/data/list.html

# Coleta de *malware* [I]

- *Nepenthes*: *honeypot* de baixa interação que emula vulnerabilidades conhecidas e efetua *download* de *malware* tentando explorá-las.
	- Módulos para *parsing* de *shellcodes* -> extrai informações sobre o *malware* em propagação;
	- Módulos de *fetching* -> usa informações de *shellcode* para fazer o *download* via HTTP, FTP, TFTP;
	- Emulação uma *shell* de *Windows*;
	- Pode enviar *malware* para uma *sandbox* remota.
- Unicidade baseada em MD5…

# Coleta de *malware* [II]

- *Donutd*:
	- *Daemon* escrito em *python* pela equipe de segurança do CenPRA para *download* de *spam* e integração com a arquitetura de coleta de *malware* (*Pighunter*).
		- Módulos:
			- main.py
			- getMailIMAP.py
			- getMailPop.py
			- unpack.py
				- » Armazena as mensagens e os anexos

## Coleta Distribuída [I]

#### • *Nepenthes + Honeyd* em modo *proxy*

#### […]

add windows tcp port 110 proxy <IP Nepenthes>:110 add windows tcp port 113 proxy <IP Nepenthes>:113 add windows tcp port 135 proxy <IP Nepenthes>:135 add windows tcp port 137 proxy <IP Nepenthes>:137 add windows tcp port 138 proxy <IP Nepenthes>:138 add windows tcp port 139 proxy <IP Nepenthes>:139 add windows tcp port 143 proxy <IP Nepenthes>:143 add windows tcp port 220 proxy <IP Nepenthes>:220 add windows tcp port 443 proxy <IP Nepenthes>:443 add windows tcp port 445 proxy <IP Nepenthes>:445 add windows tcp port 465 proxy <IP Nepenthes>:465 add windows tcp port 993 proxy <IP Nepenthes>:993 […]

# Coleta Distribuída [II]

- Aproveitamento de recursos computacionais:
	- *Honeypots* distribuídos podem encaminhar conexões para um *Nepenthes.*
- Análise de tendências:
	- o *malware* que atacou a rede A nos serviços XY é o mesmo que atacou a rede B ou é uma variante?
- Se os *logs* não forem filtrados, armazenam a conexão via *proxy.*

# Coleta Distribuída [III]

- Classe C com ~70 endereços em *proxy*;
- Período: 1 mês.

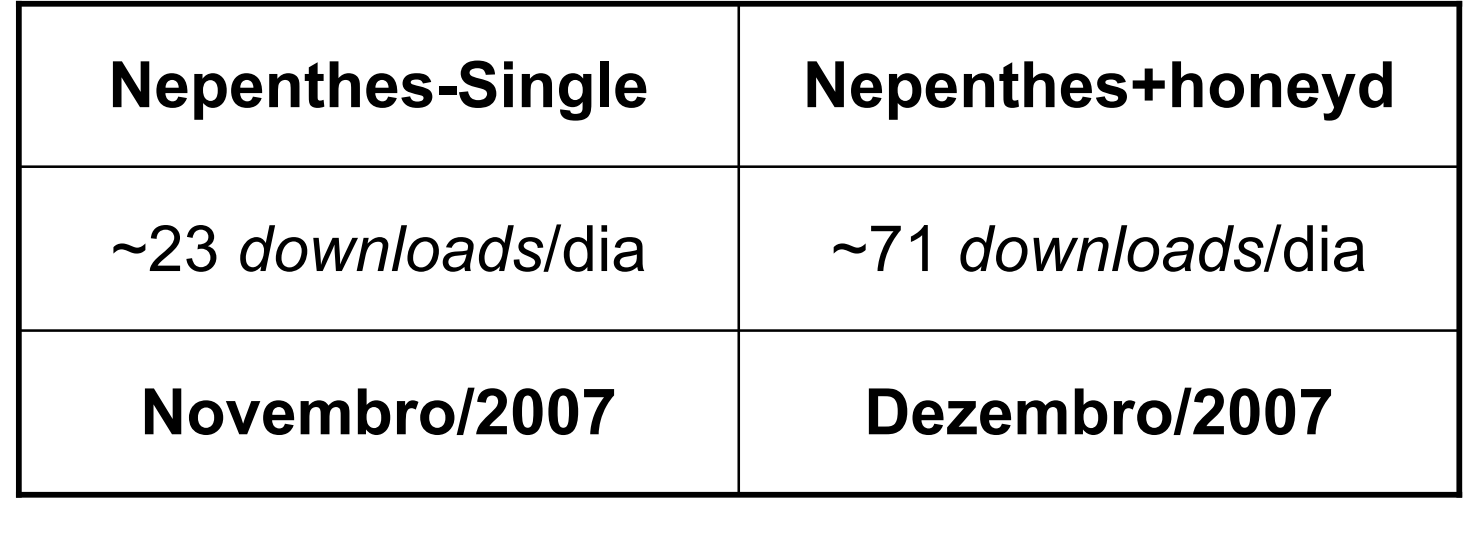

# Coleta Distribuída [IV]

- Espaço amostral de 100 *malware* com MD5 único:
	- 12 não foram identificados pelo antivírus
		- 5 corrompidos
		- 7 inéditos
	- E os outros 88? MD5 único…

#### MD5 único…

- 5865e732663d75b501ffd7d98bc49005
	- Trojan horse BackDoor.RBot.BI
- 65258e79ee78ac97dc33dd3a7cd482ff
	- Trojan horse BackDoor.RBot.BI
- 9a119463e60ced4488e4309f37dd2d02 – Trojan horse BackDoor.RBot.BI
- C819d7746a18cbcaca2ff066a31086e9
	- Trojan horse BackDoor.RBot.BI

# Triagem de *malware* [I]

- Definição de algumas classes iniciais:
	- *Backdoor*;
	- *Trojan;*
	- *Worm;*
	- *Downloader;*
	- *Bot;*
	- *Outros;*
	- *Não identificados.*

## Triagem de *malware* [II]

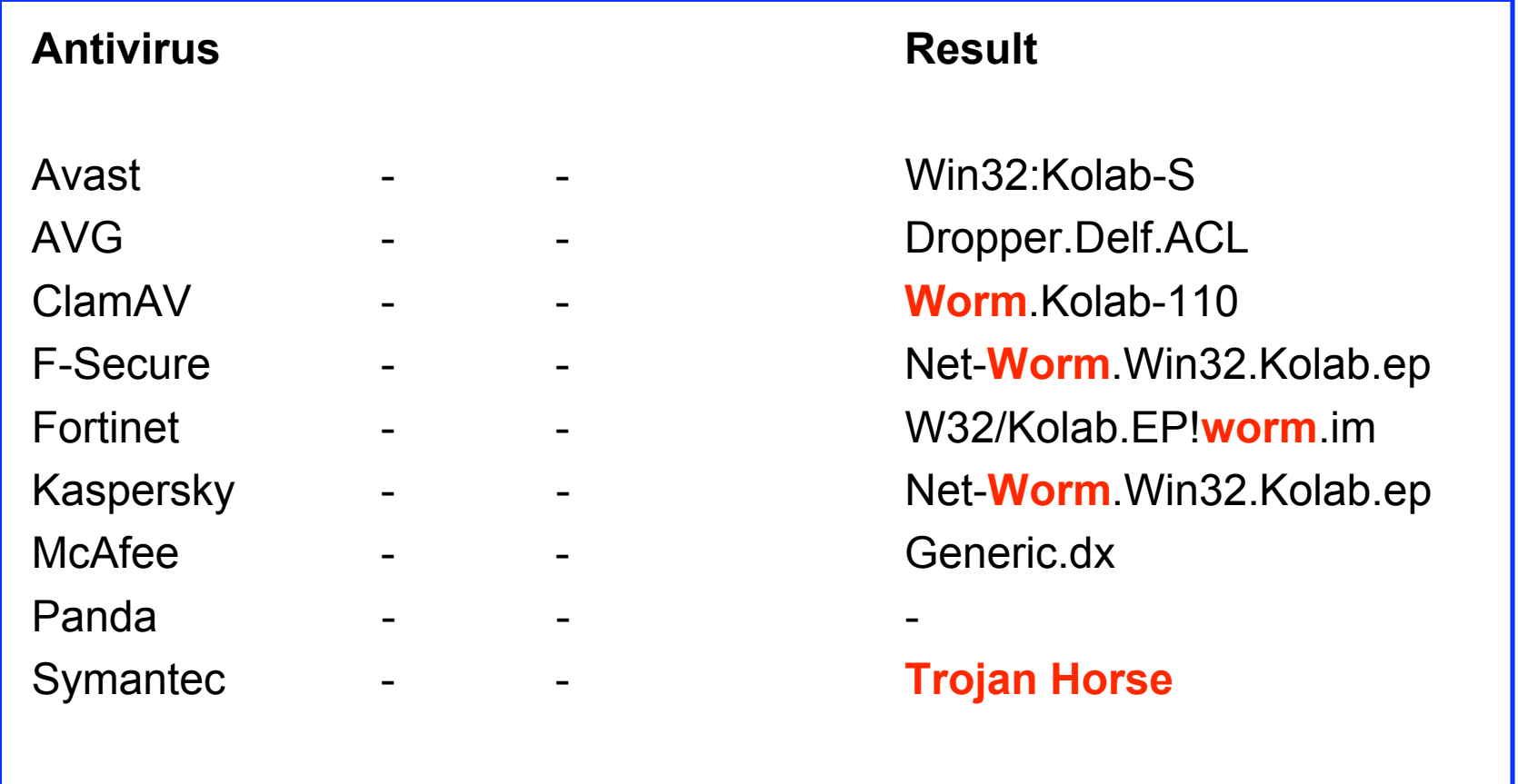

# Triagem de *malware* [III]

- Diretórios nomeados por classes servem de repositório para *malware* separados por "funcionalidade";
	- Há um diretório onde são armazenados os *malware* não identificados.
		- Corrompidos?
		- *Packed*?

– Próximo passo: identificar padrões…

### Idéia Geral

- O que faz com que um *malware* seja classificado como sendo de um tipo ou de outro?
	- Reformulando: Sua categoria/comportamento indica alguma similaridade no binário?
- Se eu tiver um repositório com elementos separados por categoria, posso comparar os não classificados e buscar uma aproximação

# Classificação de *malware* [I]

- Técnica baseada na complexidade de Kolmogorov:
	- Compressão dos binários executáveis (bzip2, …)
		- A complexidade de uma *string* é o comprimento da menor *string* que a descreve.
	- *Cluster* com diferentes versões de um *malware* formando uma família
		- Geração de árvore para análise preliminar;
		- Pode ajudar mesmo no casos de *malware* com UPX.

(Wehner, S. Analyzing Worms and Network Traffic using Compression, http://arxiv.org/abs/cs/0504045)

#### Classificação de *malware* [II]

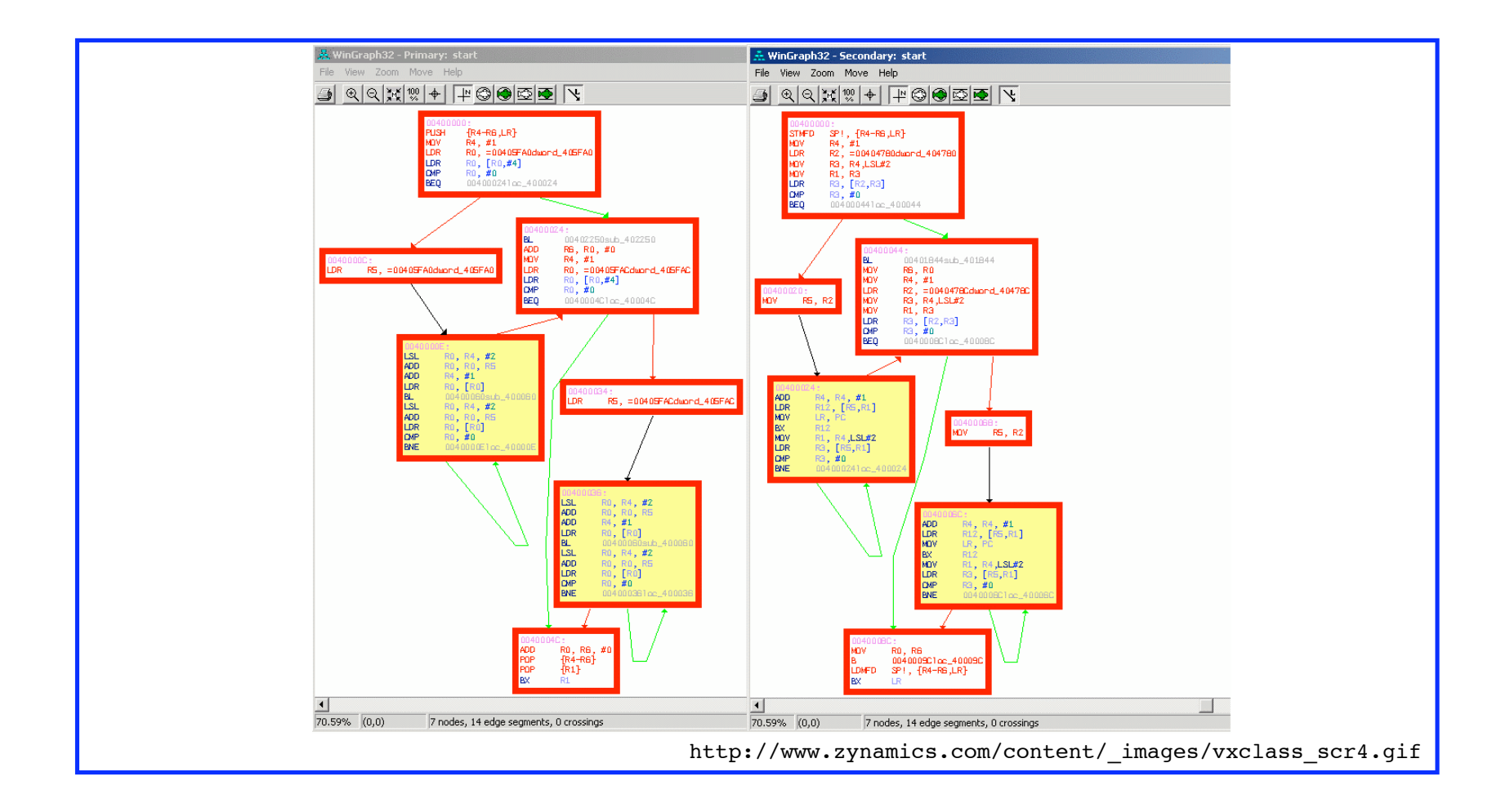

#### Classificação de *malware* [III]

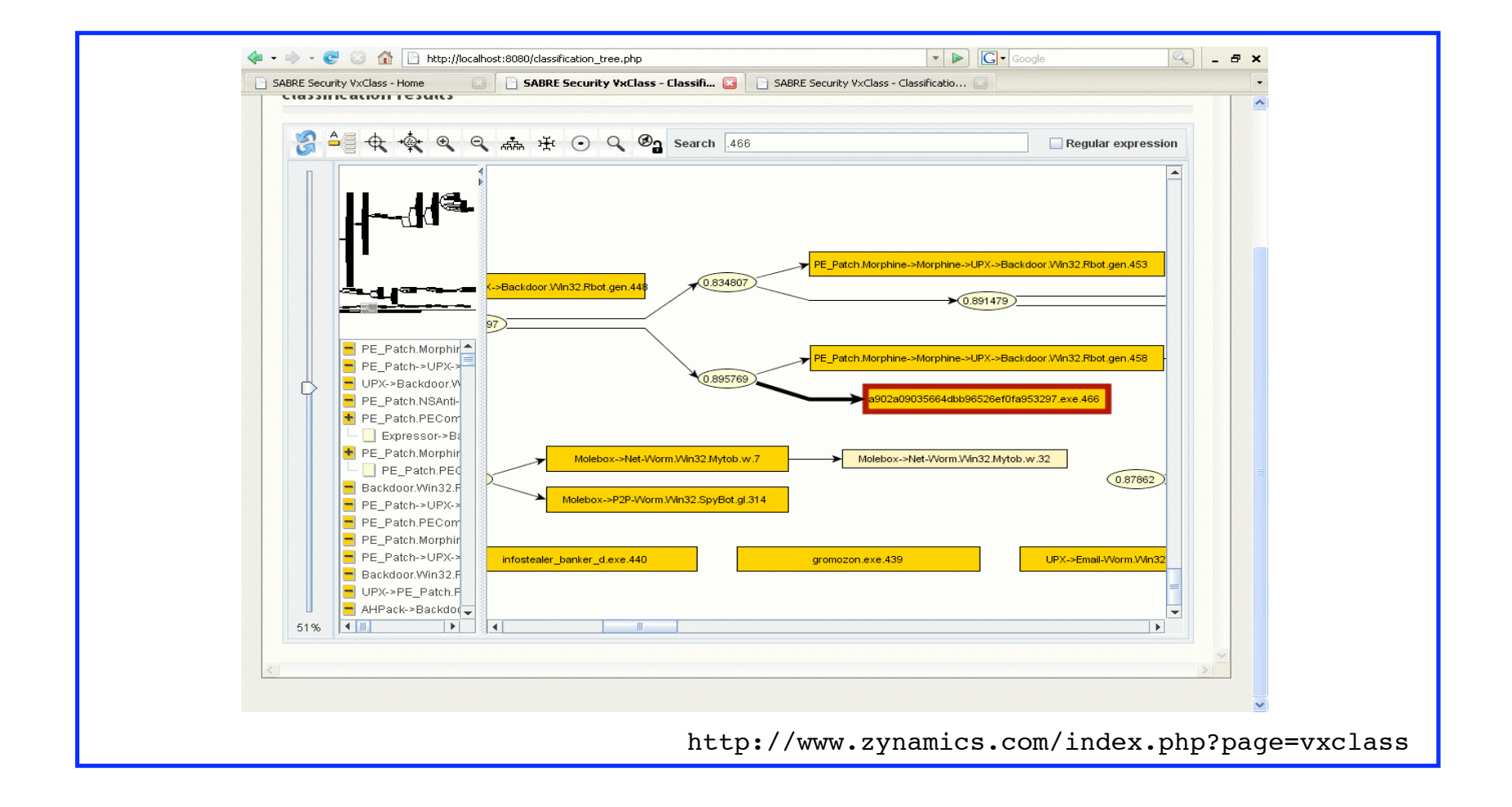

#### Classificação de *malware* [IV]

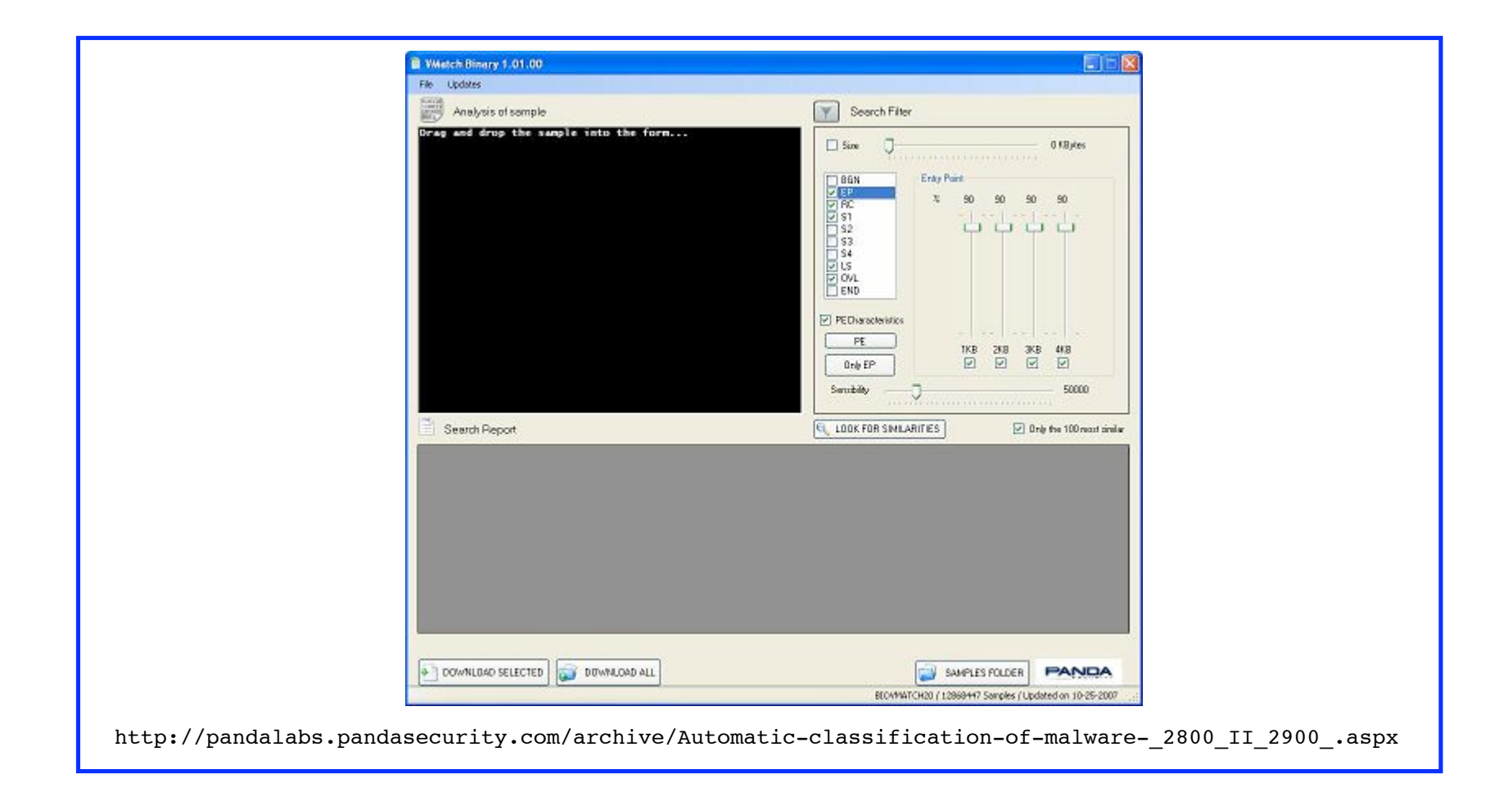

# Classificação de *malware* [V]

- Engenharia reversa:
	- Busca por similaridades entre seções de código;
		- Mineração de dados;
		- Detecção de padrões em blocos comuns.
- Análise dos grafos do fluxo de execução.
- Análise comportamental:
	- Criação de perfis que indiquem programas maliciosos em execução.

# Classificação de *malware* [VI]

#### Malware 1:

- .idata:
- and|cli|popf|lock|jae|ja|adc|js|lea|jbe|xor|xor|imul|icebp |xor|cmc|addr16|xor|cld|outsl|rorl|sub|sub|jg|xchg|lcall|jb |push|in|incl

#### Malware 2:

- .text:
- |mov|push|pushl|mov|xor|mov|dec|push|dec|jne|outsb|a rpl|aaa|add|insl|xor|mov|aaa|sbbl|push|sub|lret|push a|sahf|in|subl|and|inc|jle|pop|xchg|mov

### Conclusões

- Abordagens com grafos orientados ou algoritmos bioinformáticos podem ser o começo.
- Problemas para classificação:
	- *Packing;*
	- Falsos-positivos:
		- Um *botclient* pode não ser malicioso;
		- A calculadora do *Windows* com *packer* também…
	- *NOPs*.

### Obrigado!

• Contato:

André Grégio gregio@las.ic.unicamp.br

Antonio Montes antonio.montes@cenpra.gov.br